### C++ Quick Review By Kamyar Allahverdi

## A Sample Program

int main() { cout << "hello, world!" << endl; return 0; }<br>}

#include <iostream> using namespace std;

## Variable Declaration

int i; // i is an integer int & r; // r is a reference to an integer int \* p; // p is a pointer to an integer int \* & q; // q is a reference to a pointer to an integer int \* const c; // c is a const pointer to an integer int const \* d; // d is a pointer to a const integer

## Heap vs. Stack

- Stack memory is managed.
	- Mostly keeps track of local variables
- Heap is a dynamic memory.
	- It's a bigger memory, for big chunks of data

- C++ has two operators to allocate dynamic memory
	- **• new/new[]**
	- **• delete/delete[]**

### Heap in C++

• An example:

int \* grades; grades = new int [5];

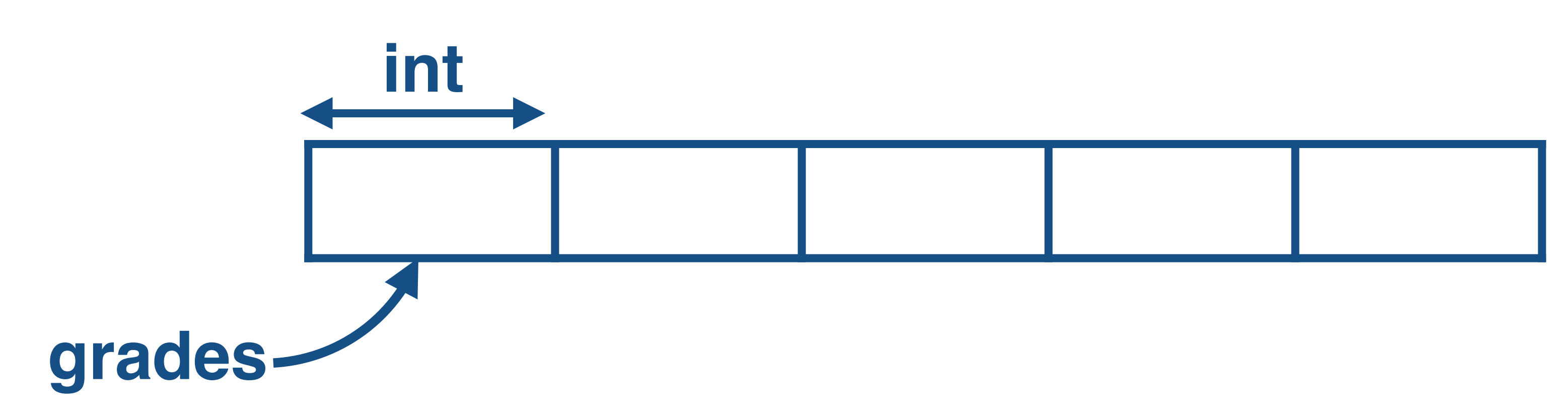

### Heap in C++

#### • Here grades will point to the starting point of a block of memory:

# Heap in C++

- Problems with dynamic memory?
	- **Memory Leak:** If you lose track of memory allocated.
	-
- With C++11 and later, you should avoid new/delete entirely.

• **Segmentation Fault**: If you access illegal memory address

## Standard Library

- We have a standard library in C++, that helps with managing memory.
- How?

• A simple class:

## C++ Classes

```
class Rectangle {
     int width, height;
   public:
     int area (void);
} rect;
```
**void set\_values** (**int**,**int**);

• A simple class:

C++ Classes **class name**

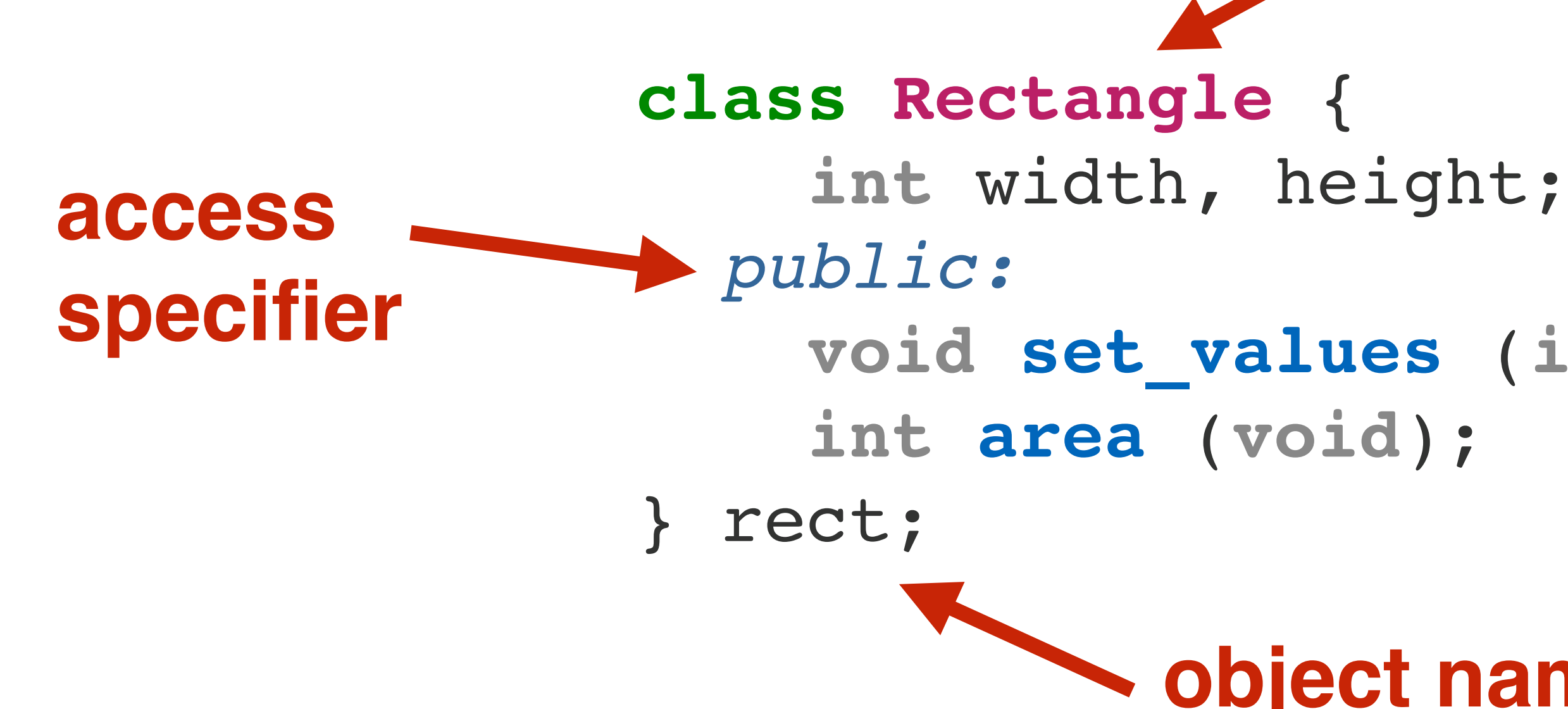

**void set\_values** (**int**,**int**);

#### **object names**

## C++ Classes

• Define members outside class declaration:

void Rectangle::set\_values (int x, int y) { width  $= x;$ height =  $y;$ }

### C++ Classes

```
class String
{
public:
String(int size)
     :str(NULL),
     size(size)
{
    str = new char[size];
}
~String() //destructor
{
     delete [] str;
};
private:
     char *str;
     int size;
}
```
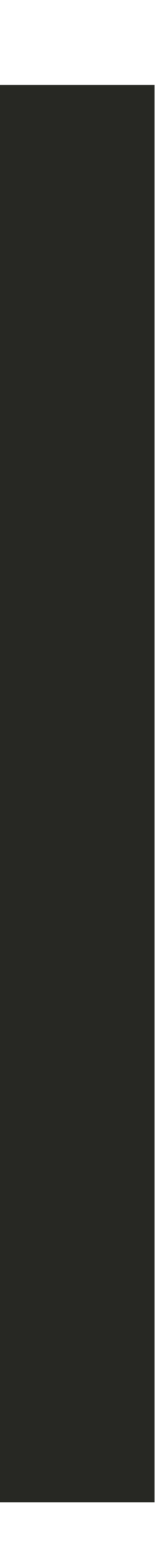

- Memory is managed using Constructors and Destructors.
- When the class is deleted, the destructor is called and no leak happens.

### namespace std

- Fast efficient containers.
- Most usable for us: **std::vector**

### std::vector

#### int main()

{

#### std::vector<std::string> words {"hello", "world!"};

- -

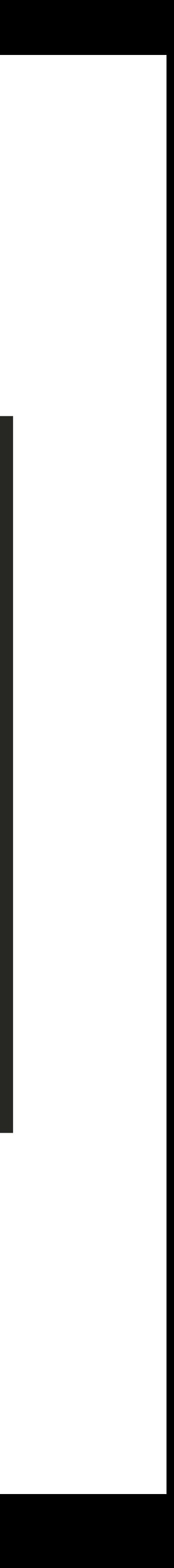

 for(auto s: words) std::cout << s << ' '; std::cout << std::endl; return 0;

}

### std::vector

- You can access the underlying array:
	- **• myvector.data()**
- If you know the final size of the vector:
	- **• std::vector myvector(1500);**

### Macros • They are replaced during compilation.

#### #include "myheader.hpp" #define M\_PI 3.14159

## Header files

- Contains mostly definitions, and global variables
- You shouldn't include them more than once
- We use macros to prevent this.

## Header files

### #ifndef MYHEADER\_H #define MYHEADER\_H

### int time travel(int when); // .. rest of header content

#### #endif // end of include guards